## แบบฟอร์มขอเพิ่มผู้ใช้งาน ระบบอินทราเน็ต

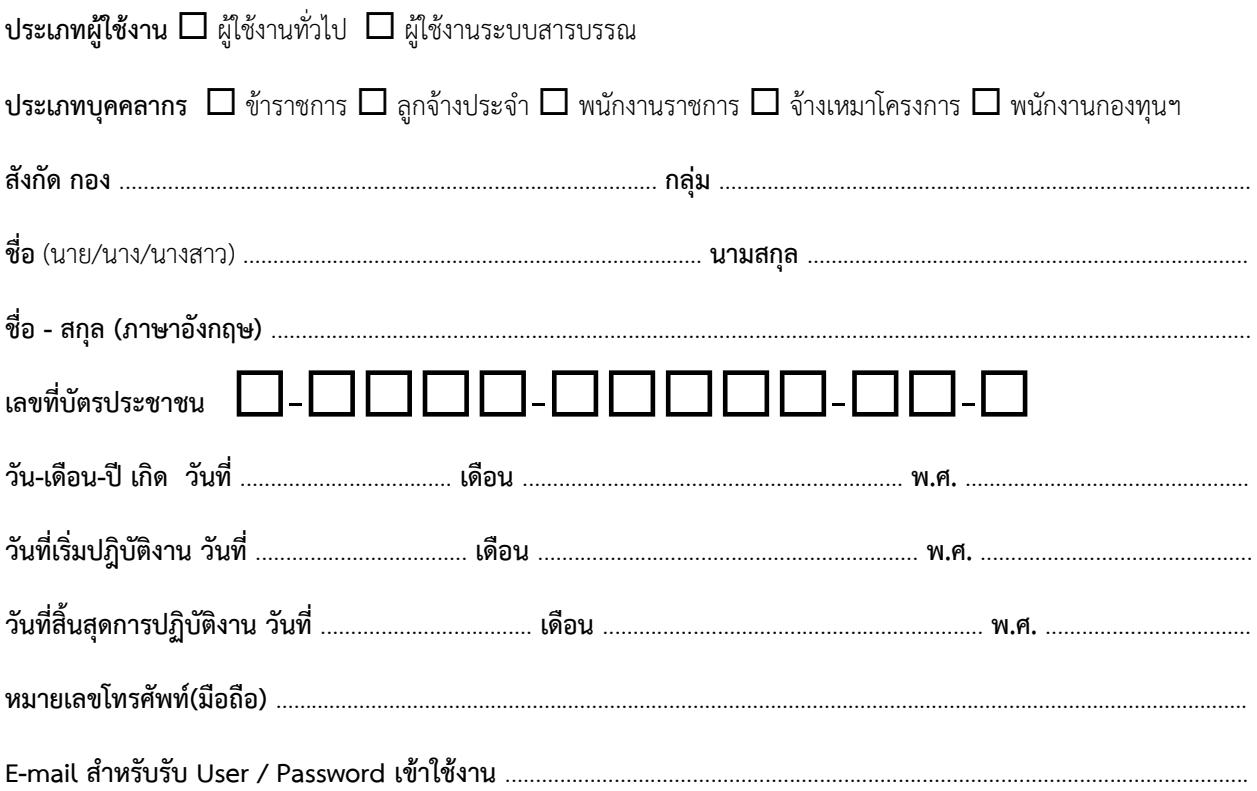

ศูนย์ข้อมูลคนพิการและเทคโนโลยีสารสนเทศ โทร. 02-3543388 ต่อ 311 - 313 โทรสาร 02-3545027